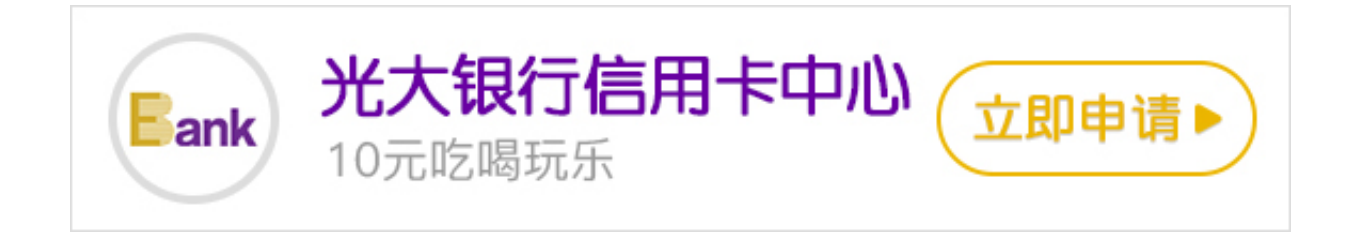

**光大银行etc怎么办理?**

etc指的是不停车电子收费系统,它是最先进的路桥收费方式,给在高速公路上通行 的车辆提供了便利。那么,办理etc的流程有哪些?接下来卡宝宝小编针对这一问题 ,整理了相关资料,希望能给您提供帮助。

**ETC办理条件:**

1、需提供车主有效身份证件和行驶证的原件及复印件(非车主本人还需带上代理 人的有效身份证件),行驶证复印件副本需要复印盖有最近一次年检的刻章那一页 ;

2、邮政信用卡申请表,该信用卡用于绑定ETC卡,拿到信用卡以后,刷卡两次凭P OS单即可到指定邮政网点免费领取安装ETC车载设备,其间不收取任何费用;

3、年满18周岁至60周岁;

4、有个人名下的车。

 **流程如下:**

1、需提供车主有效身份证件和行驶证的原件及复印件(非车主本人还需带上代理 人的有效身份证件),行驶证复印件副本需要复印盖有最近一次年检的刻章那一页  $\frac{1}{l}$ 

2、填写一张信用卡申请表,该信用卡用于绑定ETC卡,拿到信用卡以后,刷卡两次 凭POS单即可到指定网点免费领取安装ETC车载设备(OBU),其间不收取任何费 用;

3、如果车主已经拥有信用卡并且想用来绑定ETC功能,很抱歉,这个不属于本次免 费赠送设备的范围,所以即使手里有信用卡,要免费获得OBU设备,还是要重新办 理一张新的信用卡,原有的卡跟新卡共享额度,当然也可以注销原有的信用卡仅使

用新卡;

4、如果车主有储蓄卡想绑定ETC功能,按照交通部门要求,必须冻结一定数额的存 款,同样也是不免费赠送设备的。